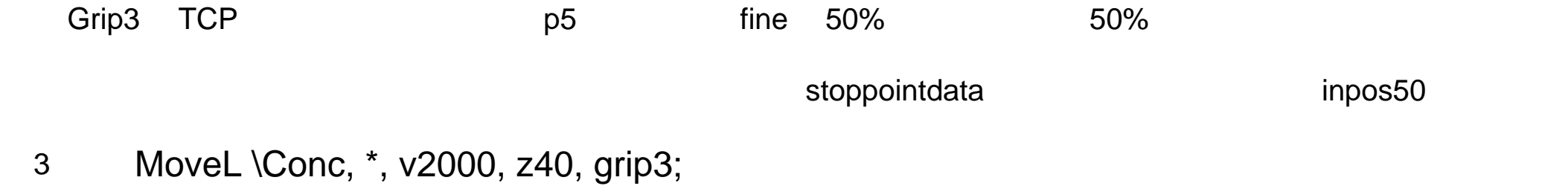

- Grip3 TCP
- 4 MoveL start, v2000, z40, grip3 \WObj:=fixture;

Grip3 TCP start fixture

MoveL $_{-}$ 

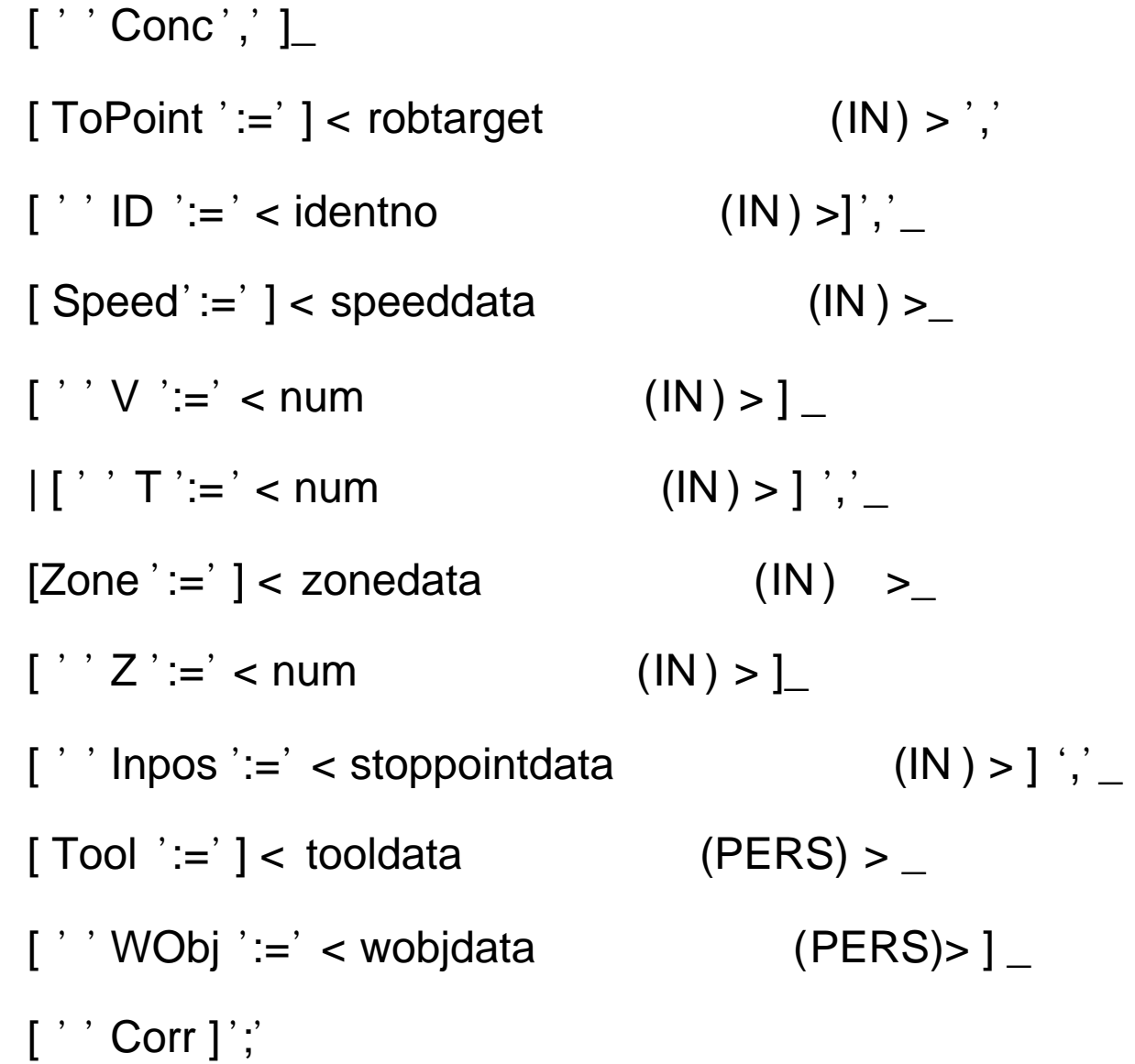

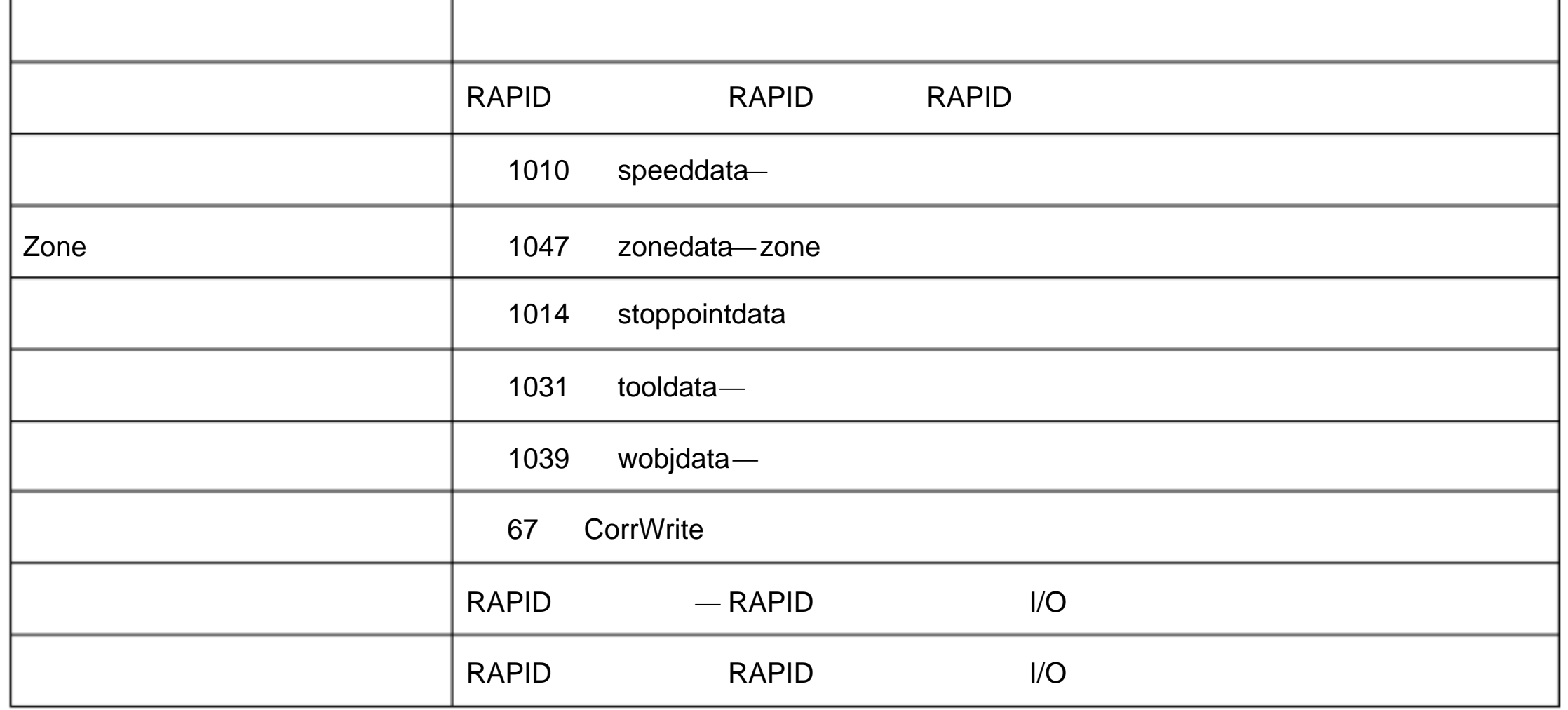

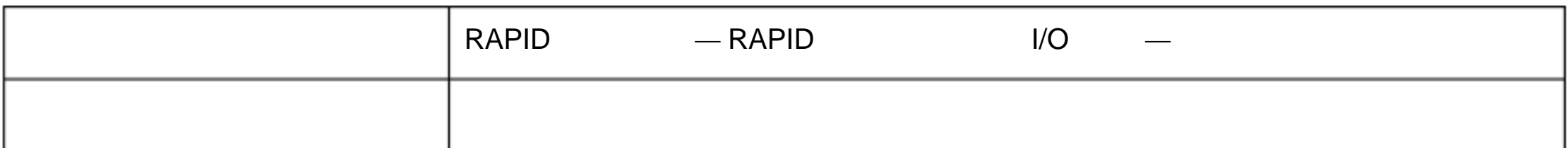

# 1.97.MoveLDO

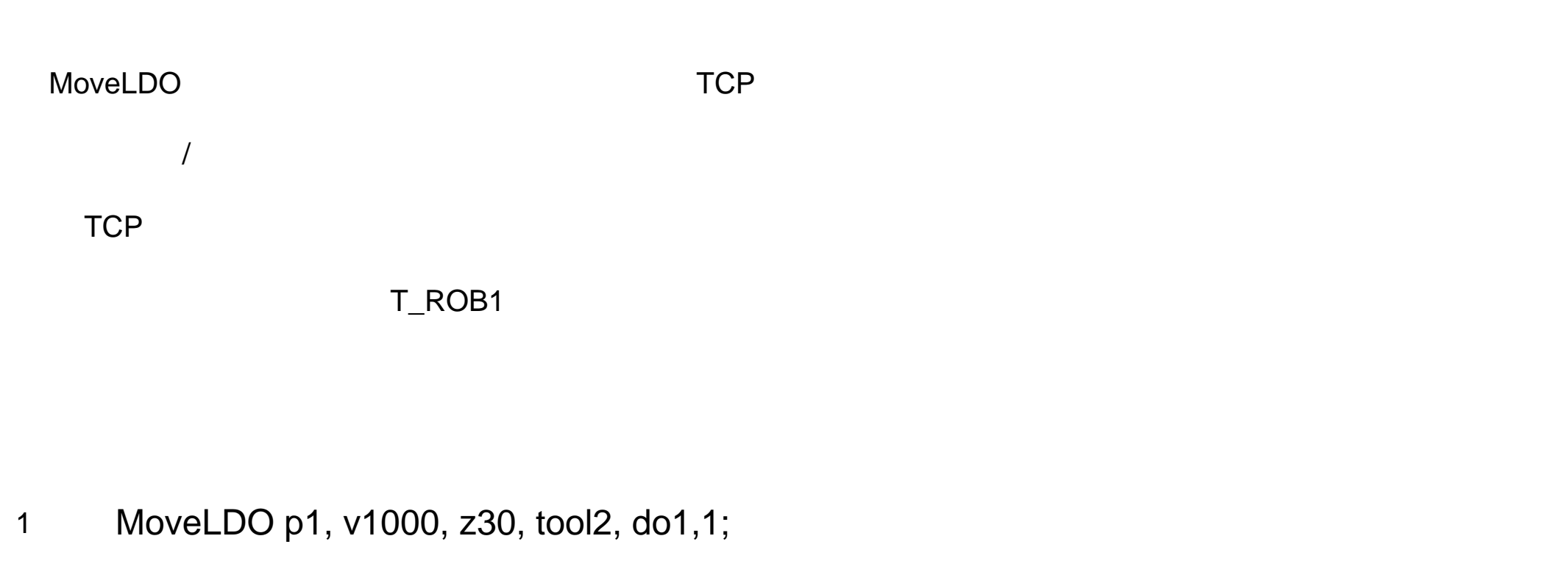

tool2 TCP p1, p1, v1000 zone z30 p1 do1

MoveLDO ToPoint [\ID] Speed [\T] Zone Tool [\WObj] Signal Value

 $\star$ 

**ToPoint** 

robtarget

[ \ID ]

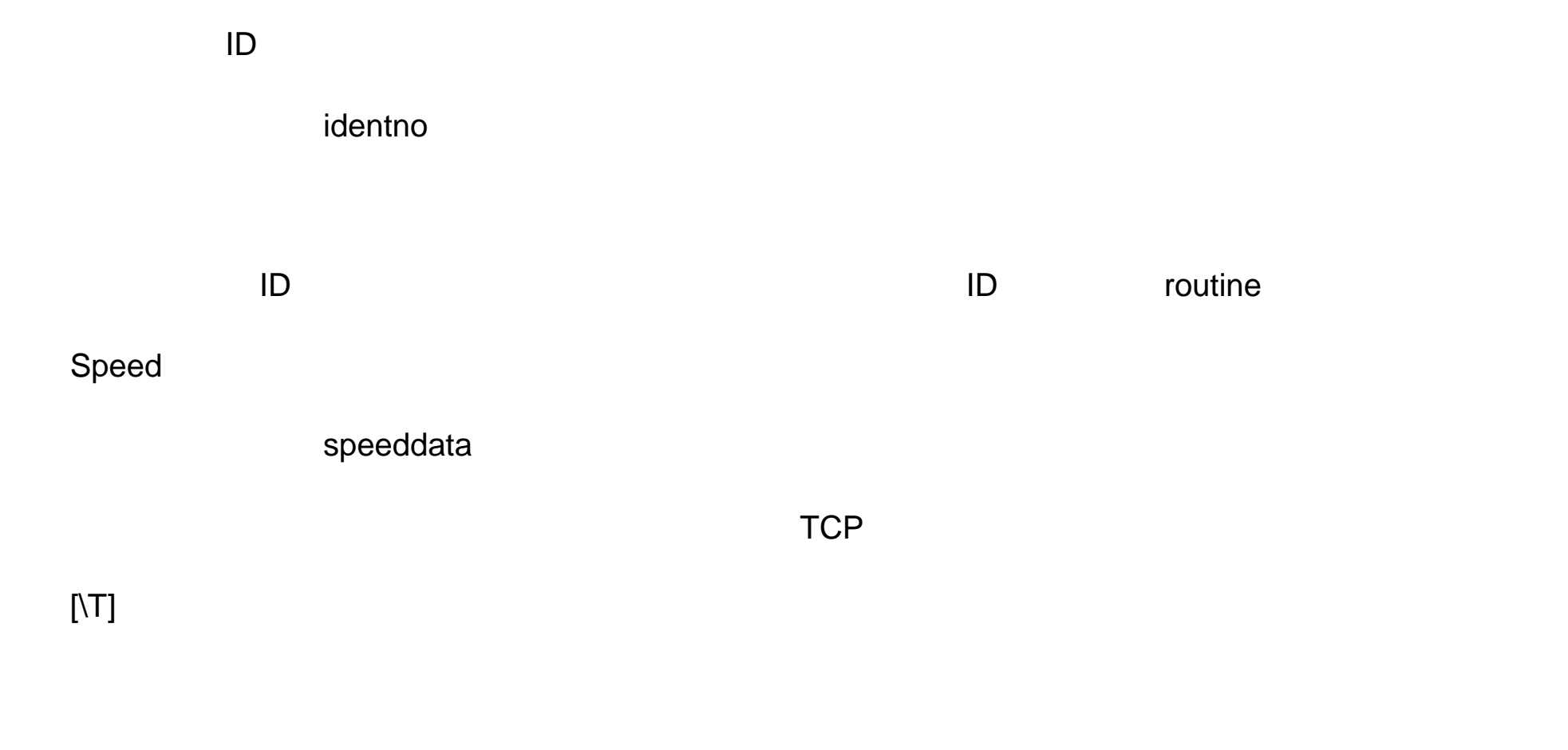

num

by

#### Zone

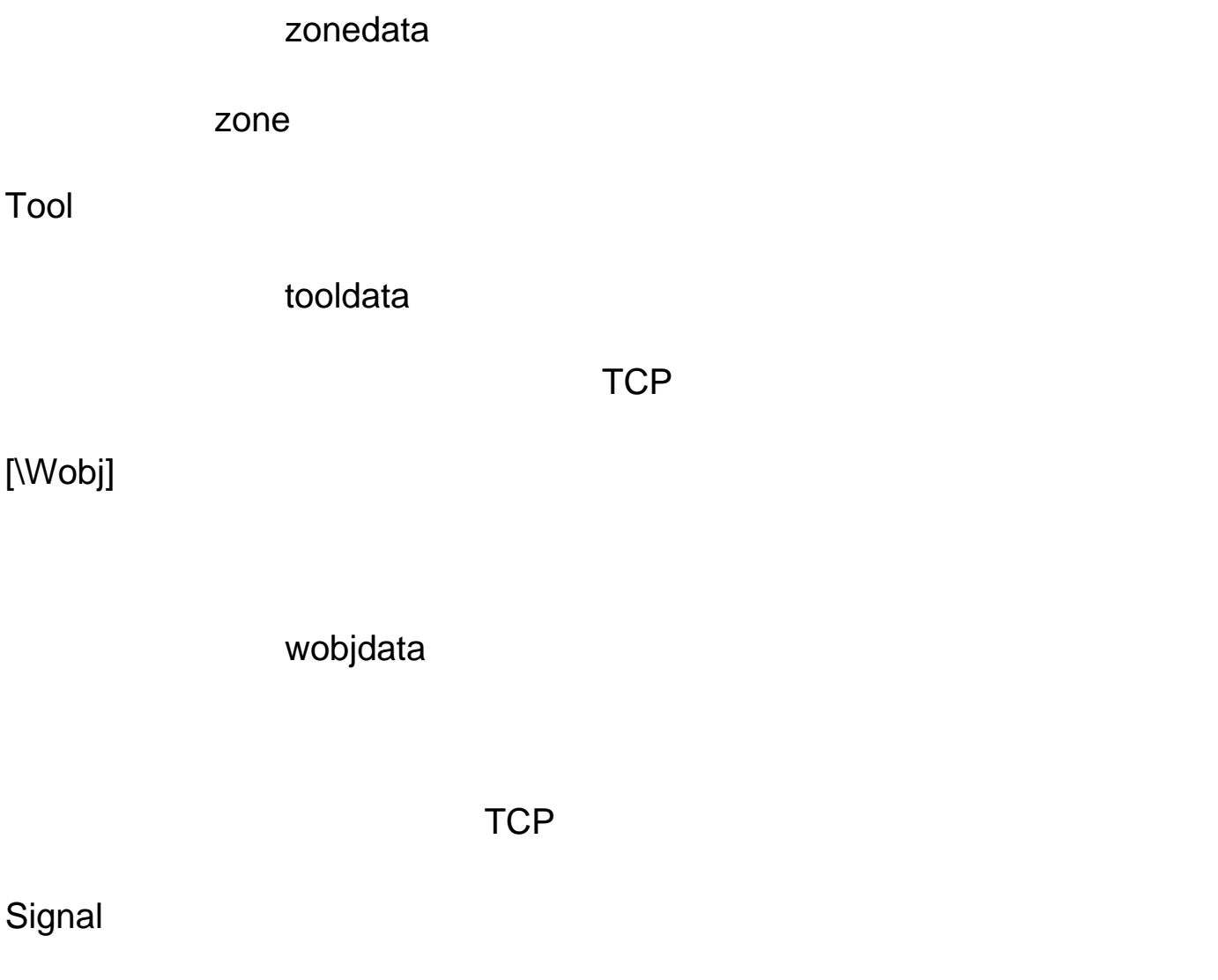

signaldo

#### Value

dionum  $\overline{0}$  0 1

MoveL

 $by$ 

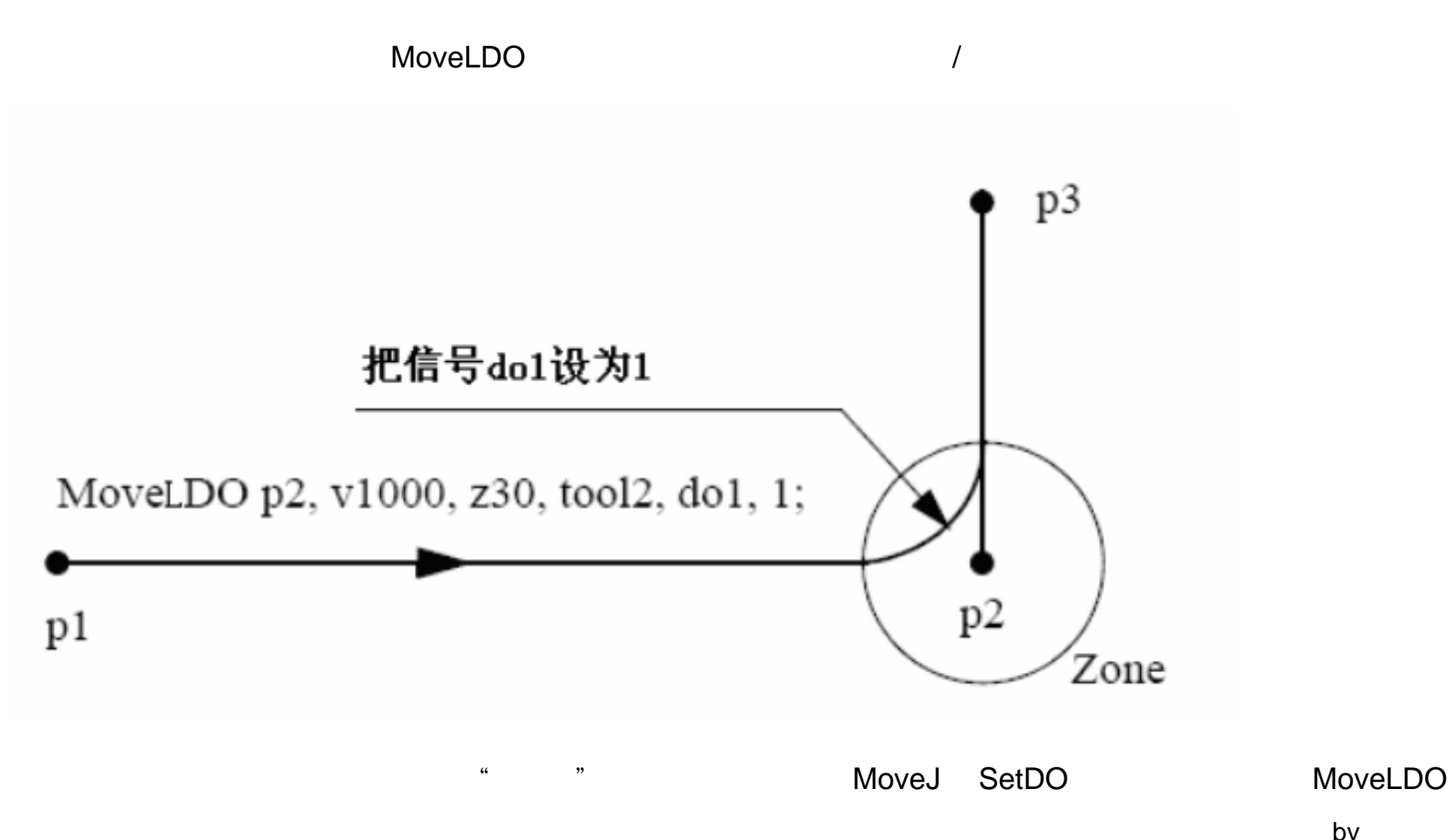

## $1/O$   $/$

# MoveLDO \_

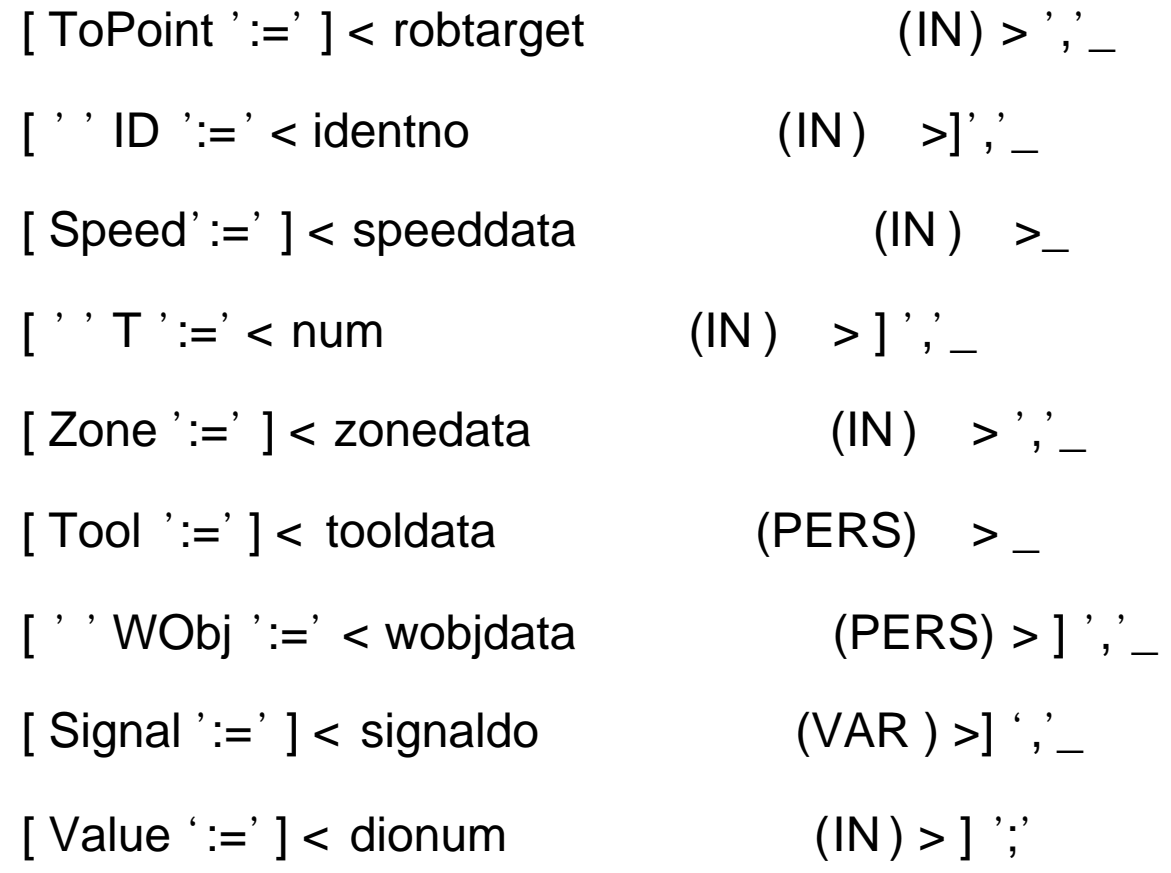

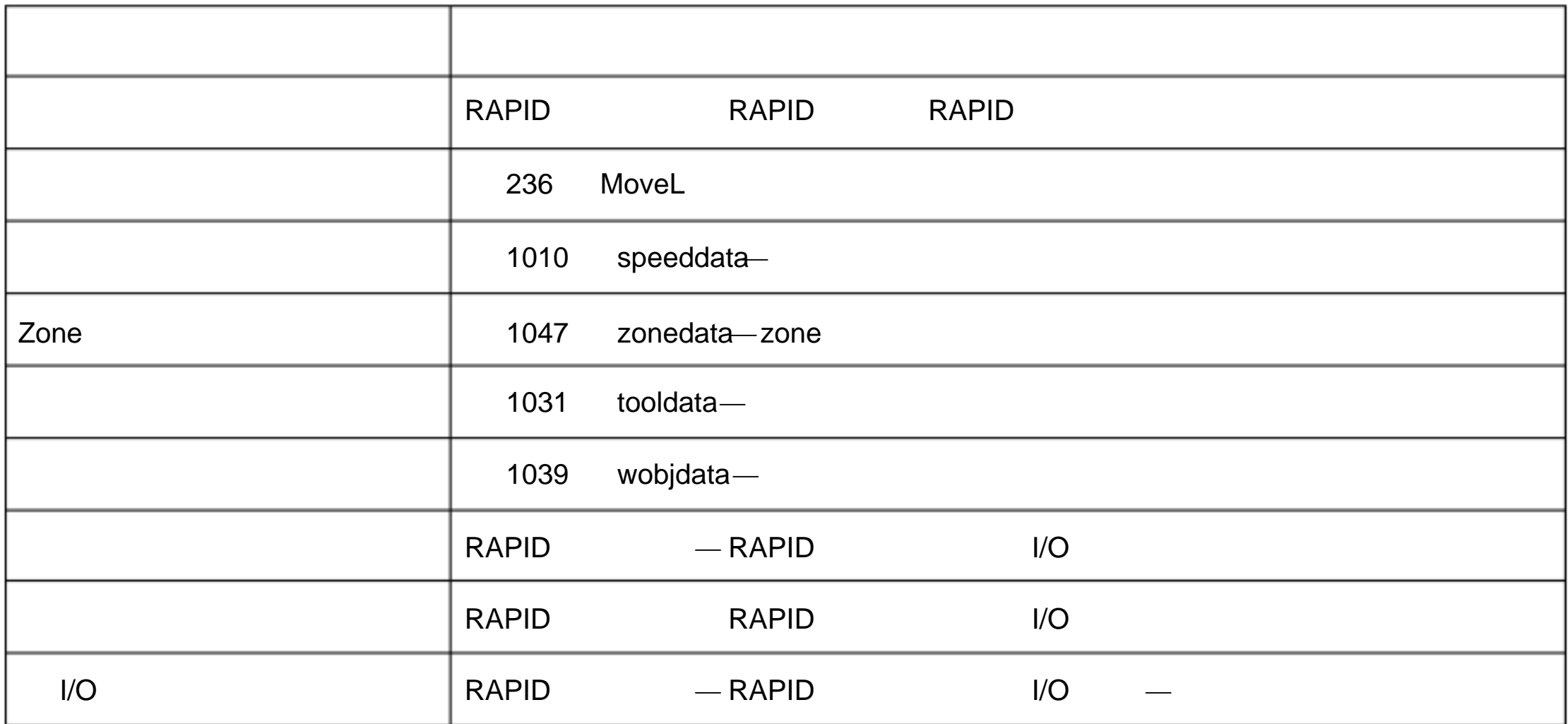

 $\frac{1}{2}$ 

1.98.MoveLSync -直线移动机器人并且执行一个 RAPID 程序

MoveLSync (1) TCP 2

**RAPID** 

 $TCP$  and  $TCP$ 

T\_ROB1

 $by$ 

# 1 MoveLSync p1, v1000, z30, tool2, "proc1"; tool2 TCP  $p1$ ,  $p1$ ,  $p1$ ,  $p1$ ,  $p1$ ,  $p1$ ,  $p1$ ,  $p1$ ,  $p1$ ,  $p1$ ,  $p1$ ,  $p1$ ,  $p1$ ,  $p1$ ,  $p1$ ,  $p1$ ,  $p1$ ,  $p1$ ,  $p1$ ,  $p1$ ,  $p1$ ,  $p1$ ,  $p1$ ,  $p1$ ,  $p1$ ,  $p1$ ,  $p1$ ,  $p1$ ,  $p1$ ,  $p1$ ,  $p1$ ,  $p2$ ,  $p3$ ,  $p1$ ,  $p3$ ,  $p$ proc1 MoveLSync ToPoint [\ID] Speed [\T] Zone Tool [\WObj] ProcName **ToPoint** robtarget  $\star$ [ \ID ] 同步 ID identno iD example in the example of the ID state of the routine example in the example of the routine  $\sim$ Speed speeddata  $\Box$  TCP  $\Box$

num

Zone

zonedata zone Tool tooldata  $\mathsf{TCP}$ 

[\Wobj]

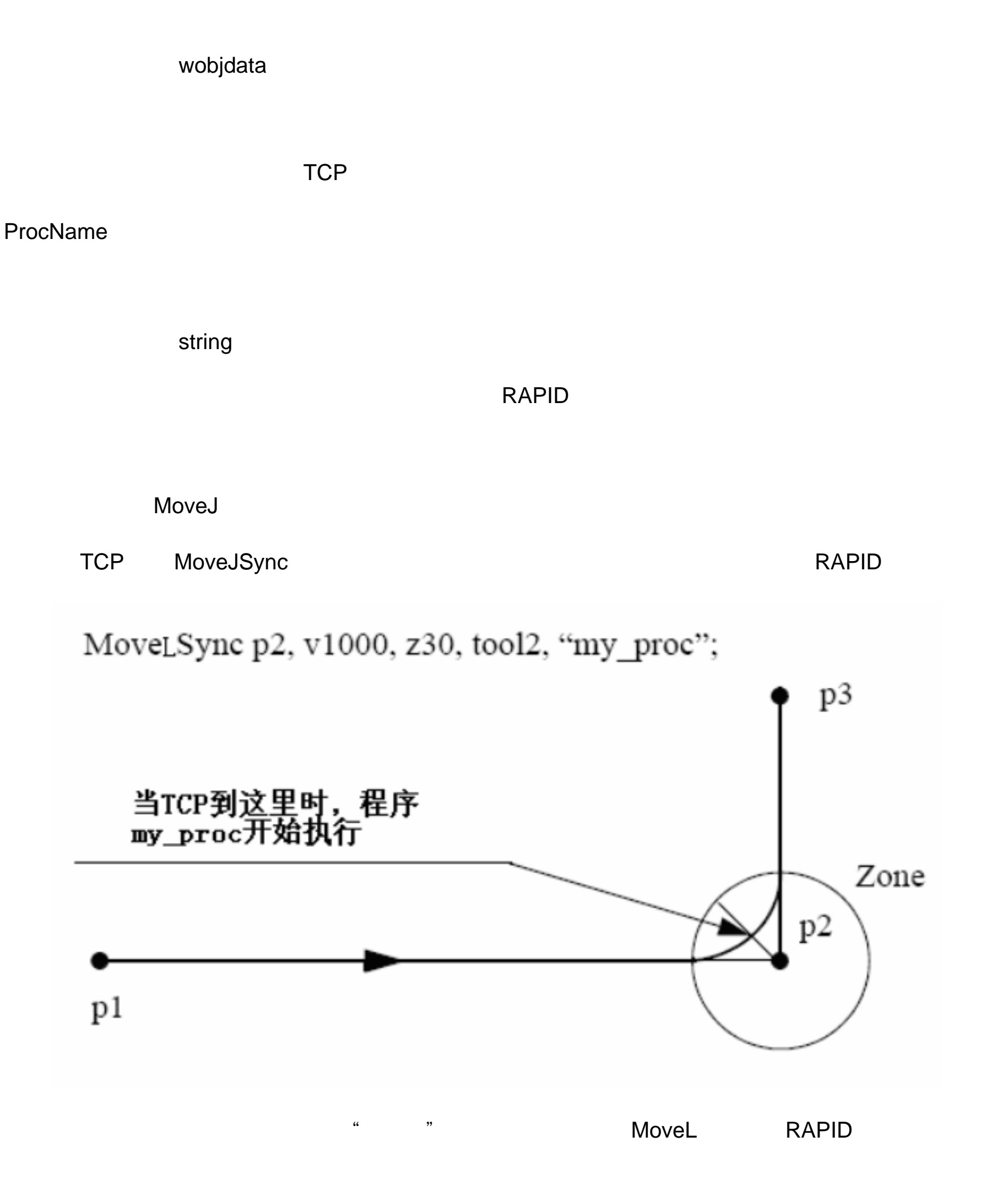

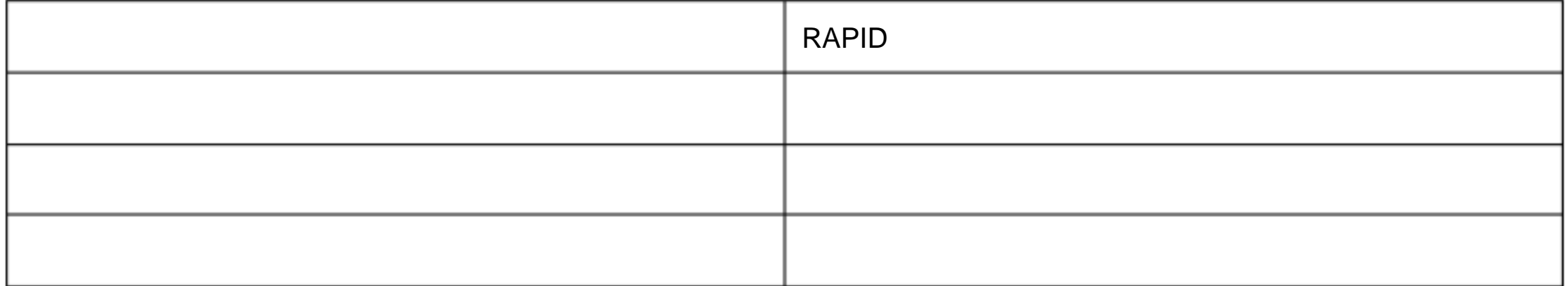

RAPID

MoveLSync TRAP RAPID

MoveLSync

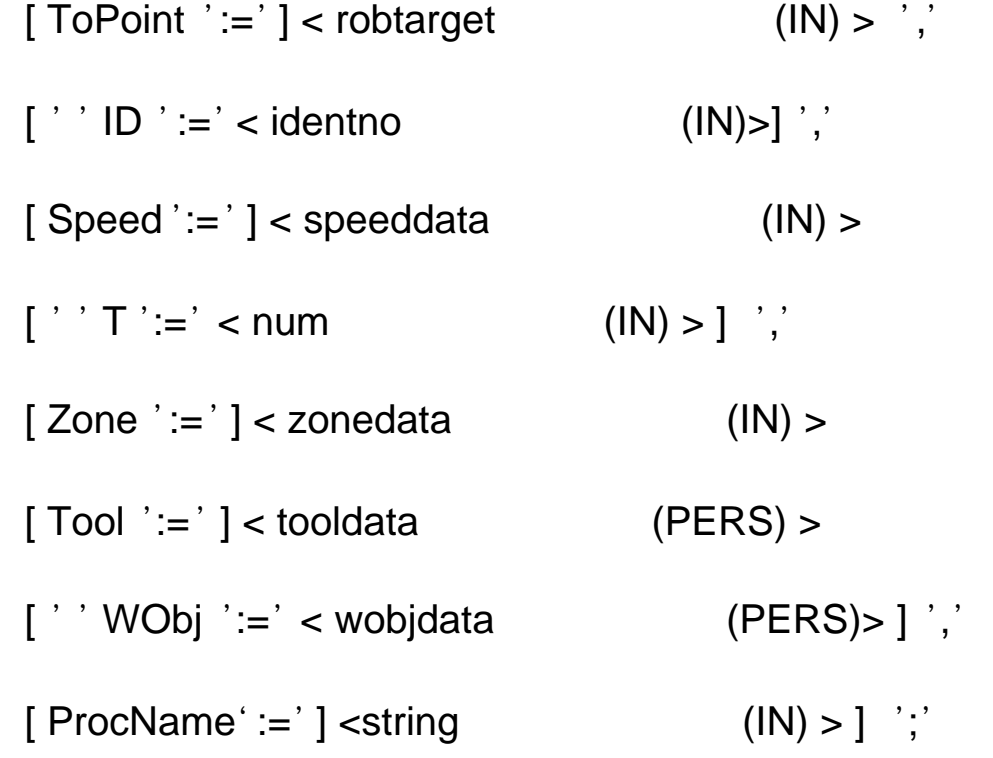

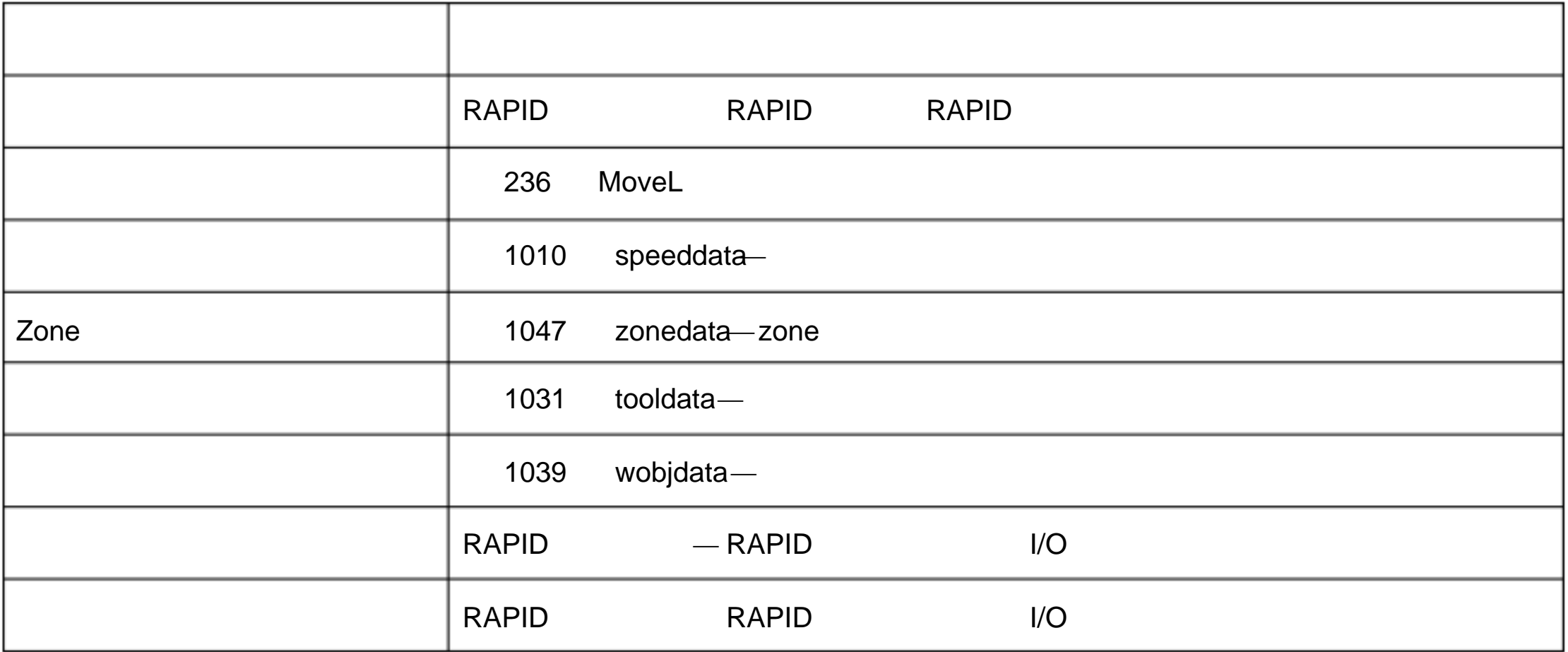

 $10$ 

# World Zone

1.227 WZBoxDef — World Zone

WZBoxDef World Zone **At a late of the Cone in A** World Zone and World Zone and World Turn world a Morld Turn world

l 一个 机器人 区域 区域 同一 只能 一个 机器人 使用

 $\blacksquare$ 

l  $\mathbb{R}$  and  $\mathbb{R}$  and  $\mathbb{R}$  an

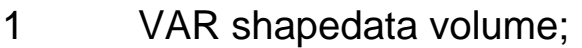

CONST pos corner1:=[200, 100, 100];

CONST pos corner2 :=[600, 400, 400];

…

WZBoxDef \Inside, volume, corner1, corner2;

定义 一个 箱体 箱体 所有 边都 World 坐标系的 行, 箱体由 corner1 corner2

WZBoxDef [\Inside] | [\Outside] Shape LowPoint HighPoint

[\Inside]:

switch

[\OutSide]:

switch

\Inside \Outside

#### Shape

shapedata

#### LowPoint

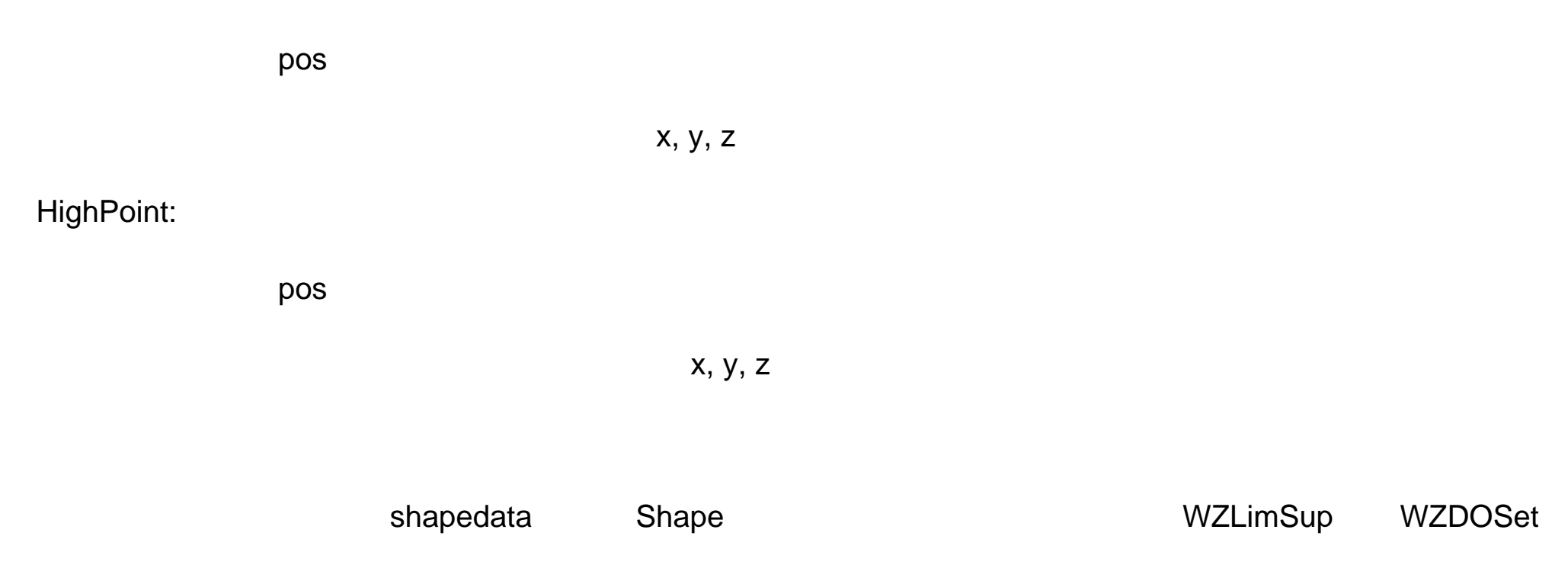

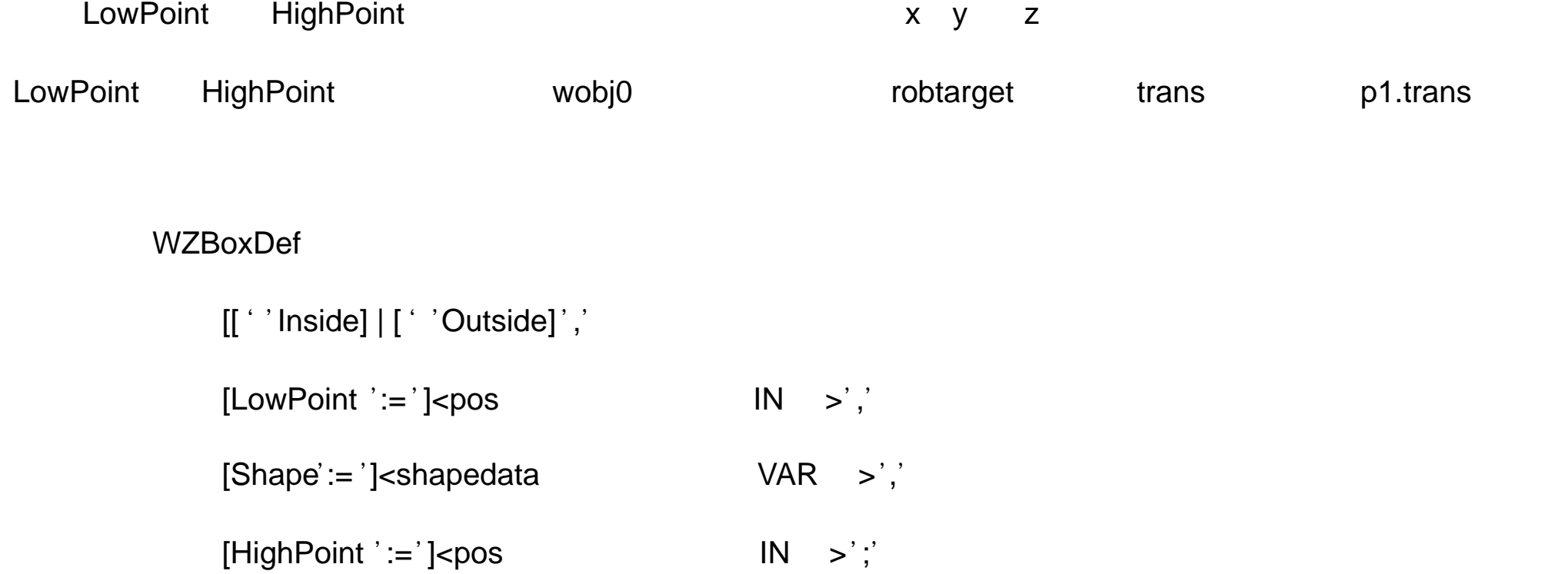

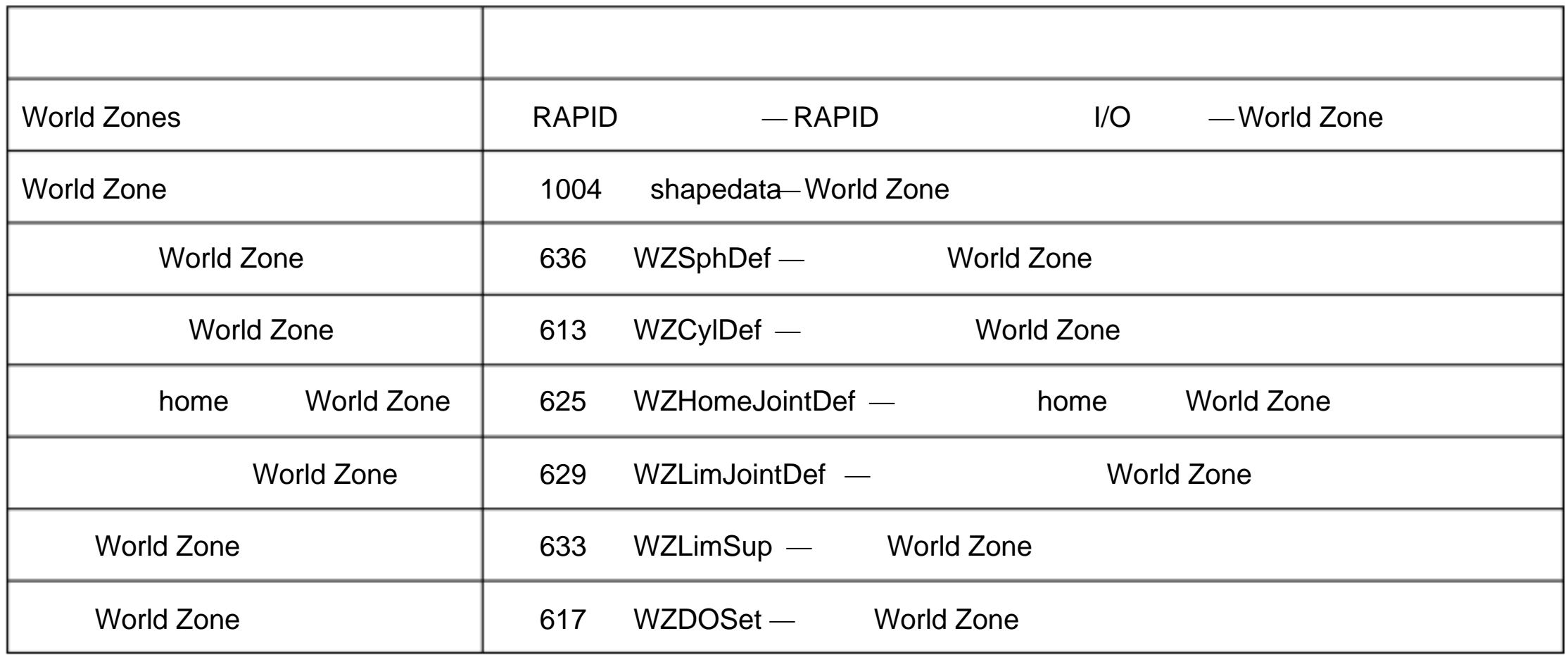

1.228 WZCylDef — World Zone

#### WZCylDef World Zone **World Zone World 2008** 2012 12:00 World Zone 2012 12:00 World 2008

z

1

VAR shapedata volume;

CONST pos C2:= [300, 200, 200];

CONST num R2:= 100;

CONST num H2:=200;

… WZCylDef \Inside, volume, C2, R2, H2;  $C2$  R2 H2

WZCylDef [\Inside] | [\Outside] Shape CenterPoint Radius Height

[\Inside]:

switch

[\Outside]:

switch

\Inside \Outside

### Shape:

shapedata

CentrePoint:

pos

 $x \ y \ z$ 

private

#### Radius

num

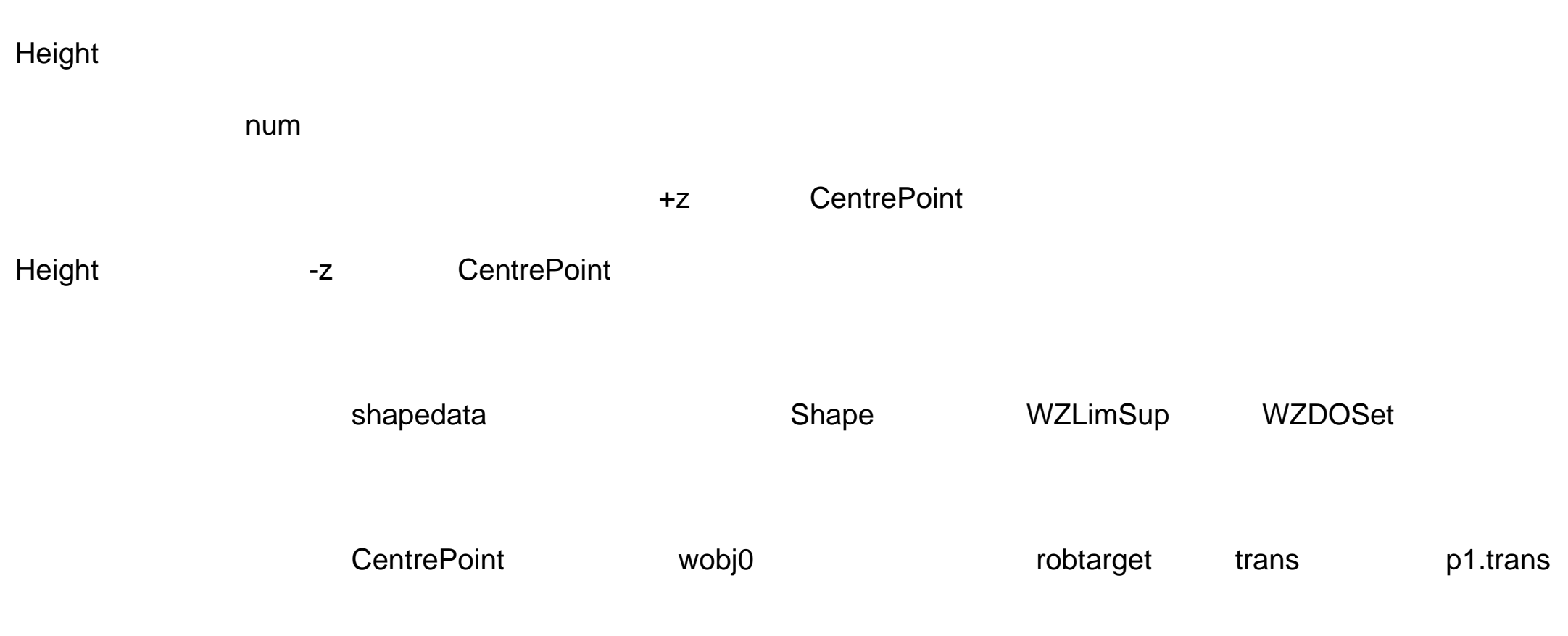

#### **WZCylDef**

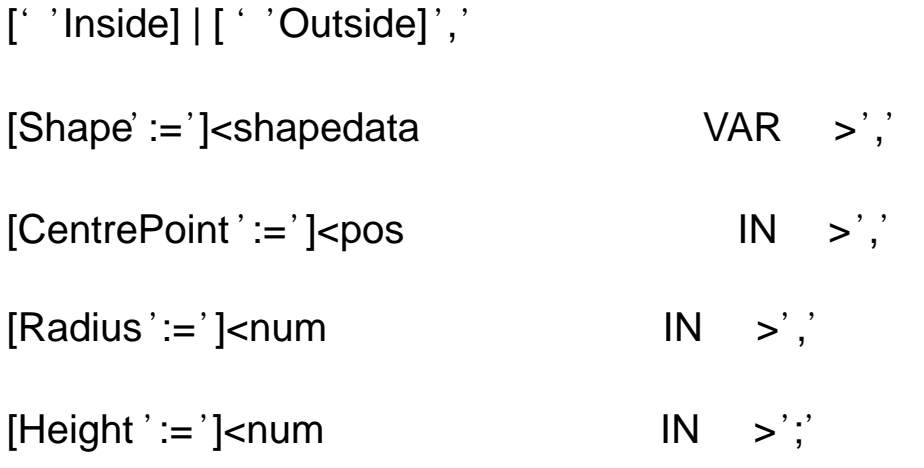

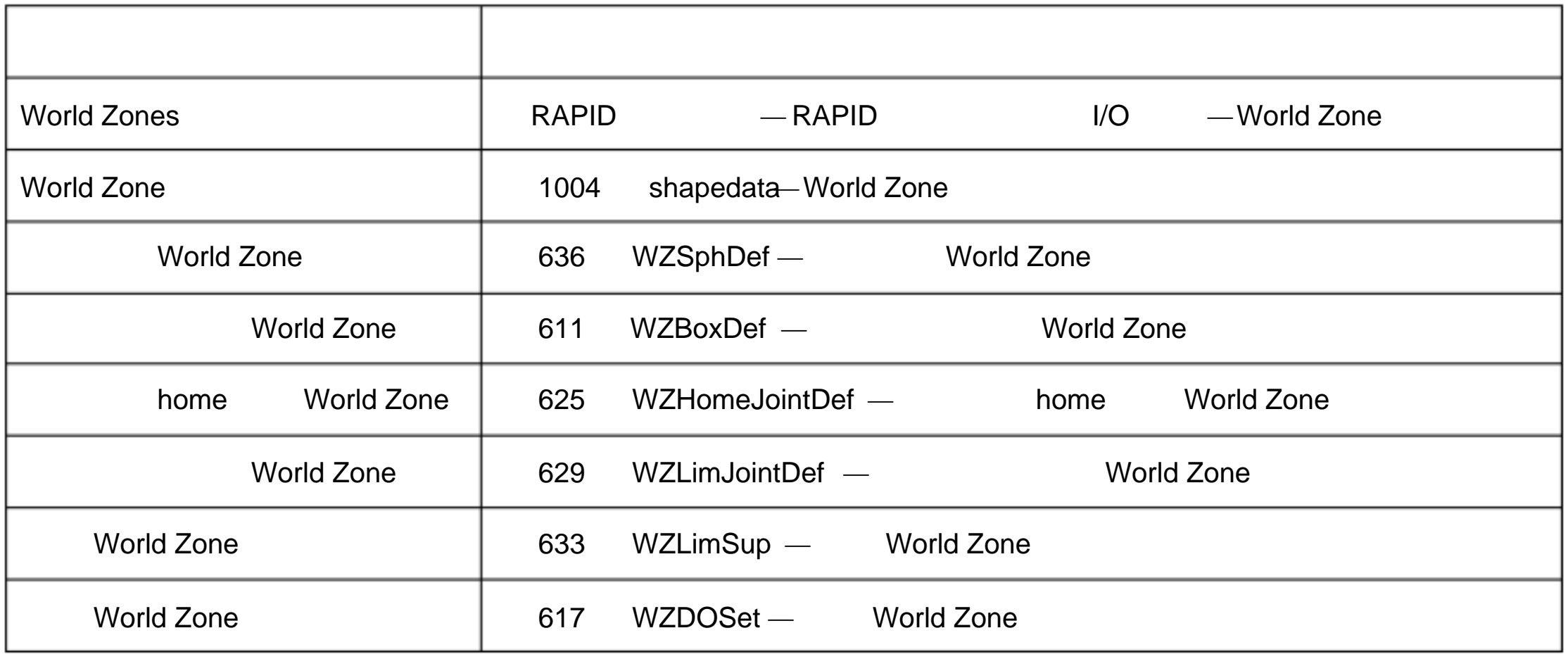

1.229 WZDisable — World Zone

1 VAR wztemporary wzone;

…

PROC …

WZLimSup \Temp, wzone, volume;

MoveL p\_pick, v500, z40, tool1;

WZDisable wzone;

MoveL p\_place, v200, z30, tool1;

ENDPROC

p\_pick TCP wzone

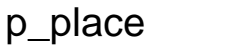

WZDisable WorldZone

WorldZone

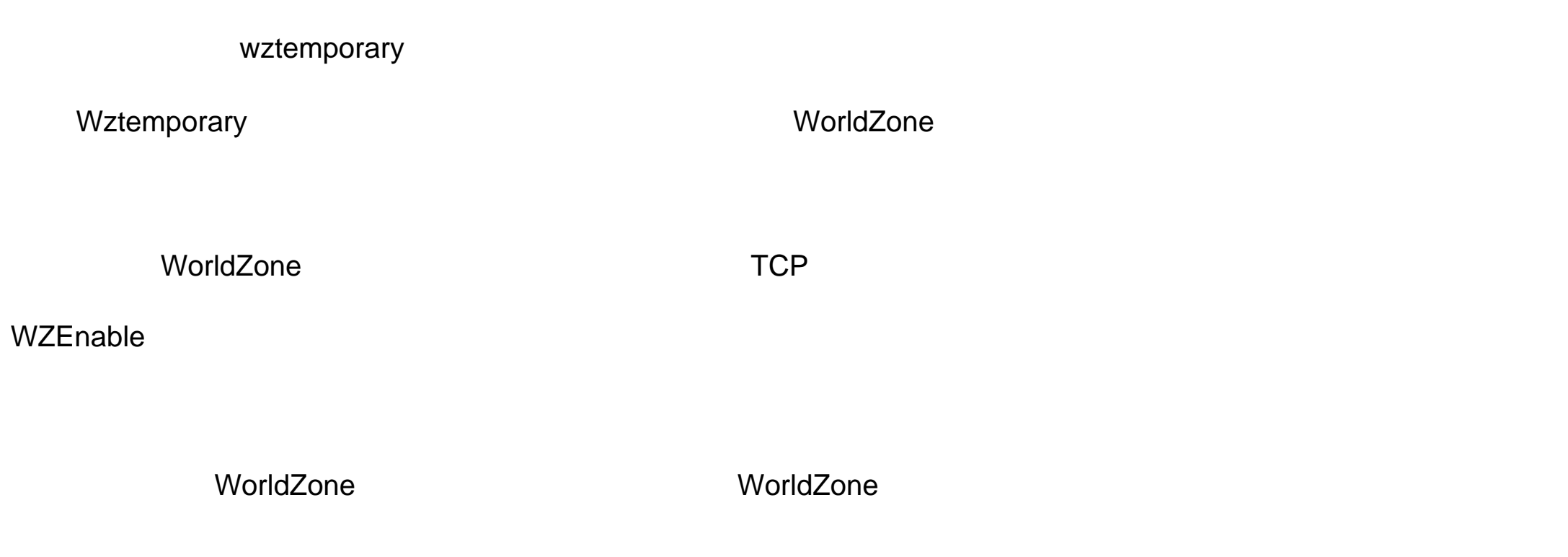

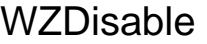

[WorldZone ':=']<wztemporaty 类型的 变量 或者 恒量 INOUT >';'

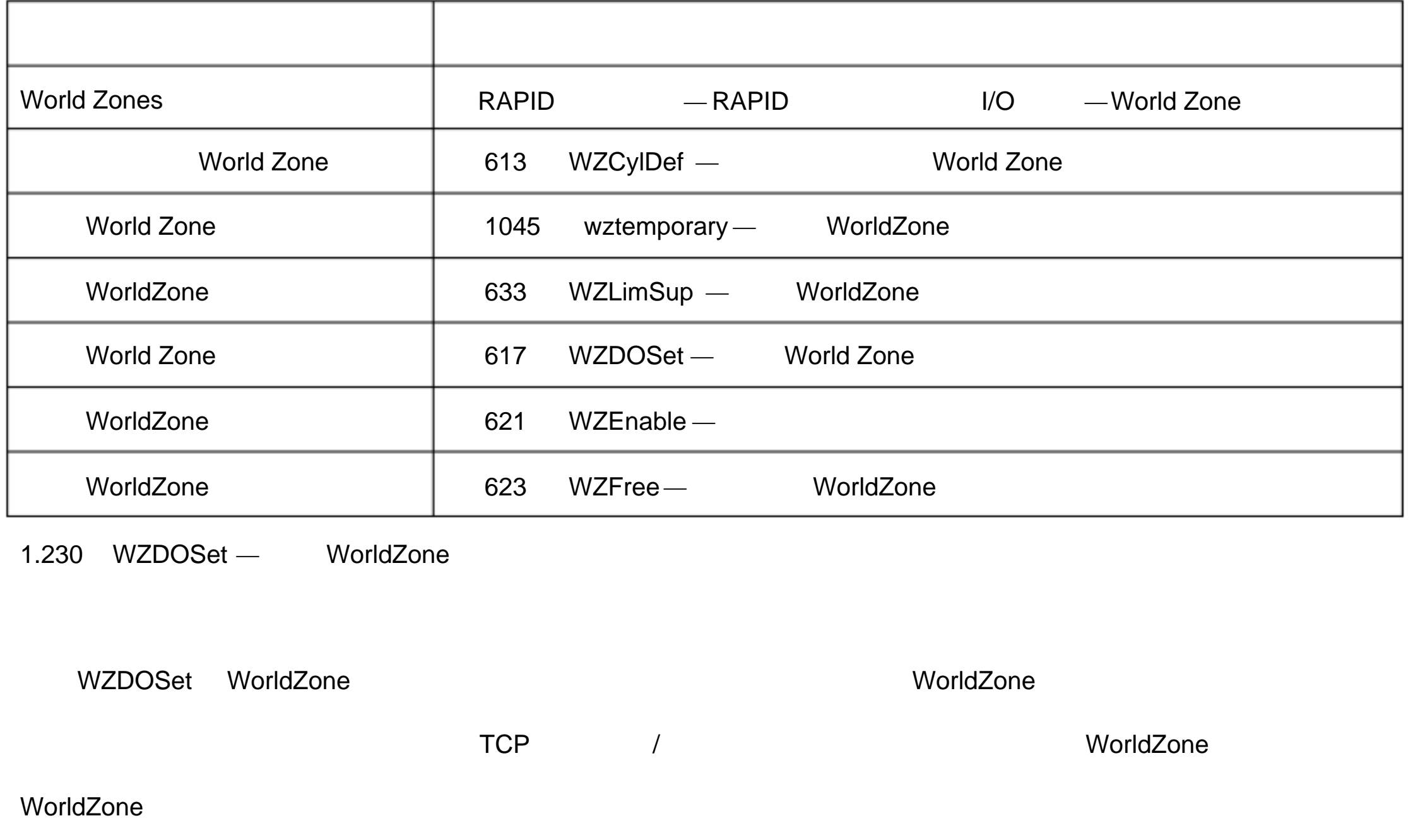

1 VAR wztemporary service;

#### PROC zone\_output( )

VAR shapedata volume;

CONST pos p\_service:= [500, 500, 700];

…

WZSphDef \Inside, volume, p\_service, 50;

WZDOSet \Temp, service \Inside, volume, do\_service, 1;

#### ENDPROC

WorldZone service **TCP** 

do\_service

WZDOSet [\Temp] | [\Stat] WorldZone [\Inside] | [\Before] Shape Signal SetV alue

#### [\Temp]

switch

WorldZone WorldZone

#### [\Stat]

switch

WorldZone WorldZone

 $[\Gamma]$  [\Stat]

#### WorldZone

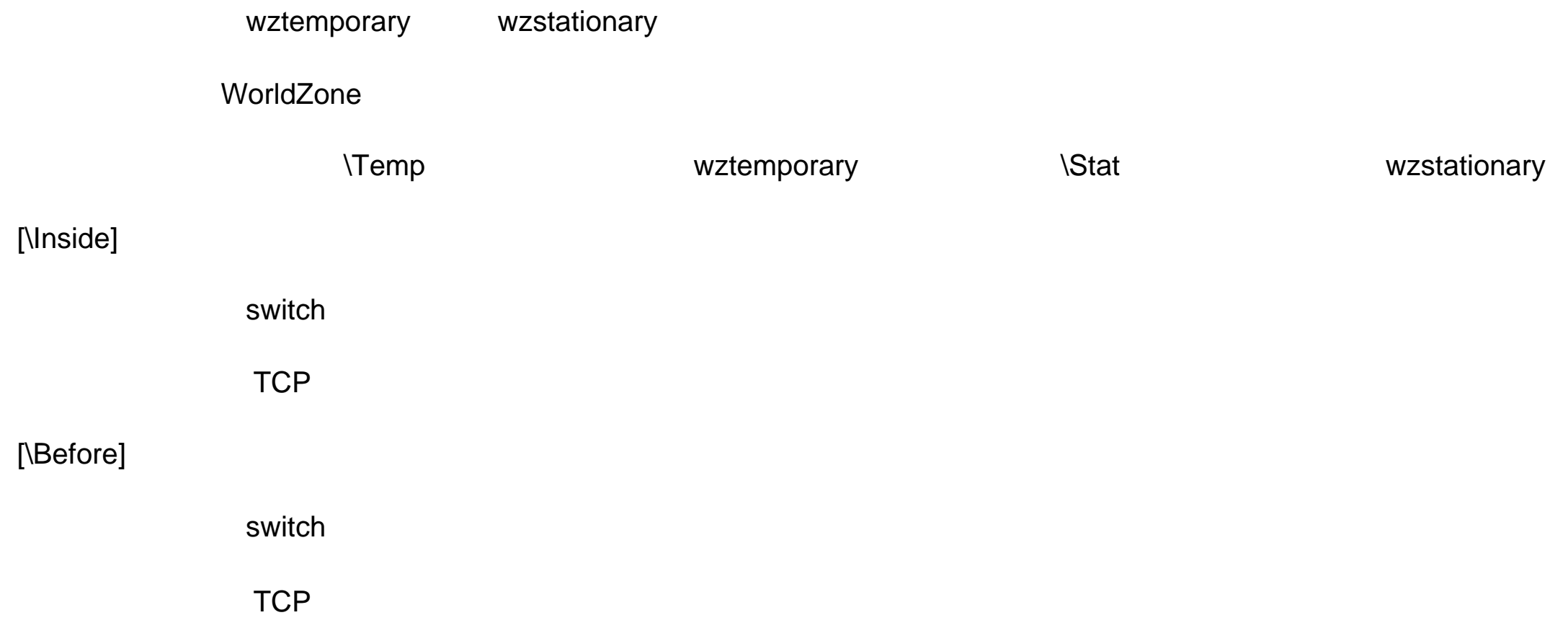

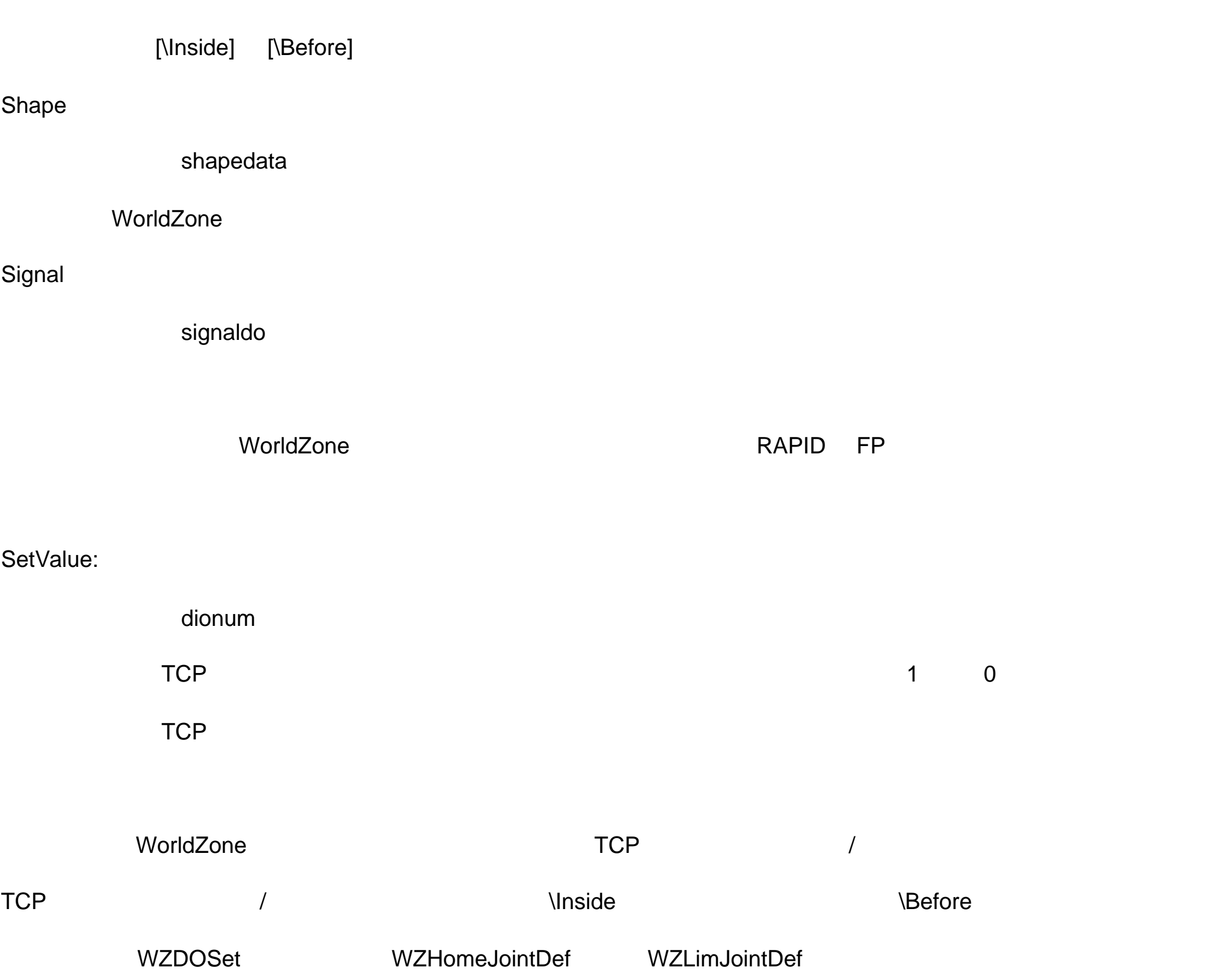

VAR wztemporary service;

```
PERS wztemporary equip1:=[0];
```
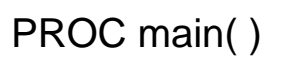

…

! WorldZone

### Zone\_output;

…

! equip1

WZEnable equip1;

…

! equip1

WZDisable equip1;

…

! equip1

WZFree equip1;

…

#### ENDPROC

PROC zone\_output( )

VAR shapedata volume;

CONST pos p\_home:=[800, 0, 800];

CONST pos p\_service:=[800, 800, 800];

CONST pos p\_equip1:=[-800,-800, 0];

…

WZSphDef \Inside, volume, p\_home, 50;

WZDOSet \Temp, home \Inside, volume, do\_home, 1;

WZSphDef |Inside, volume, p\_service, 50;

WZDOSet \Temp, service \Inside, volume, do\_service, 1;

WZCylDef \Inside, volume, p\_equip1, 300, 1000;

WZLimSup \Temp, equip1, volume;

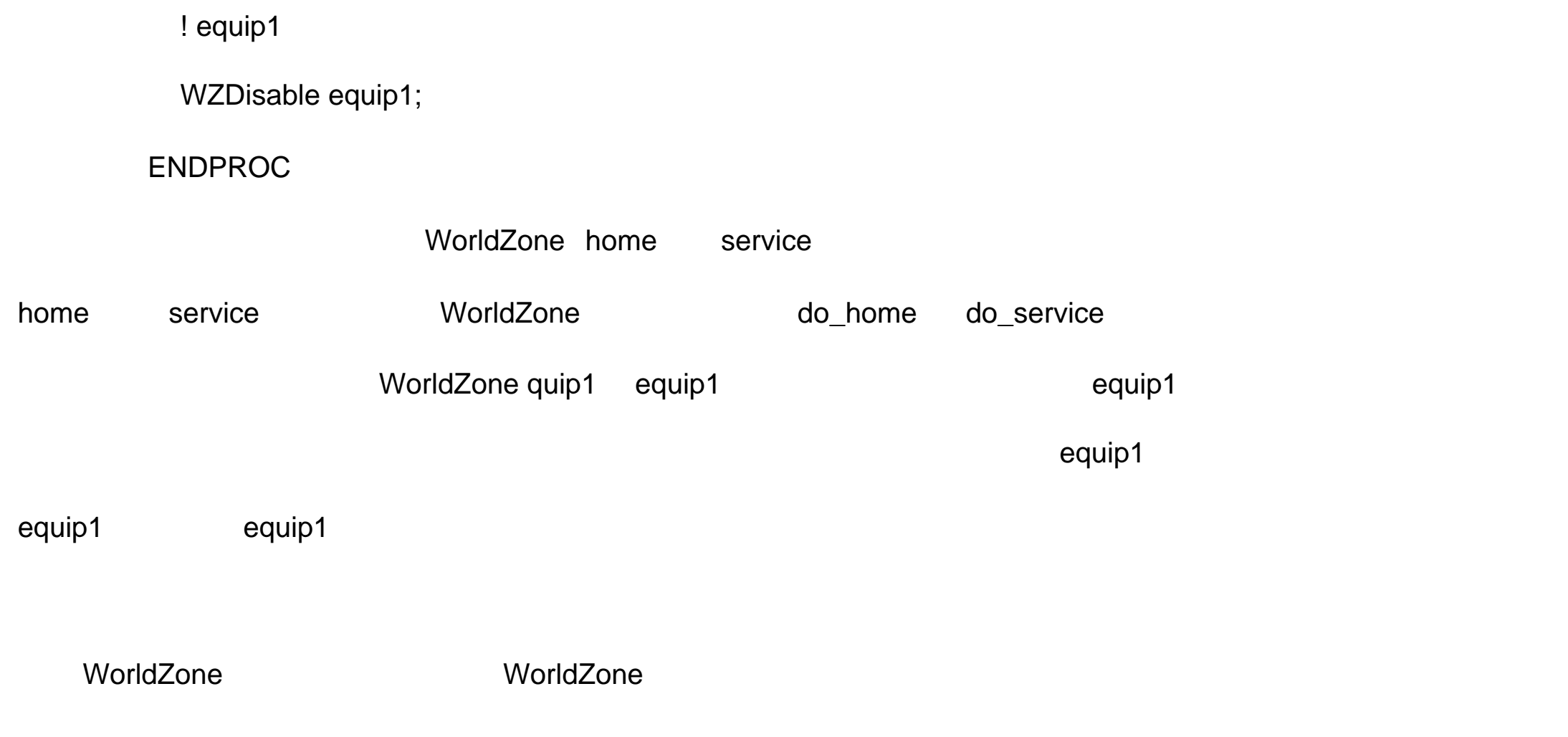